# Package 'ChAMP'

October 27, 2015

Type Package Title Chip Analysis Methylation Pipeline for Illumina HumanMethylation450 Version 1.8.0 Date 2015-09-16 Description The package includes quality control metrics, a selection of normalization methods and novel methods to identify differentially methylated regions and to highlight copy number aberrations. In addition their is a method to help calculate hmC using BS and oxBS samples. License GPL-3 Depends R (>= 3.0.1), minfi, ChAMPdata, Illumina450ProbeVariants.db Imports sva, IlluminaHumanMethylation450kmanifest, limma, RPMM, DNAcopy, preprocessCore, impute, marray, wateRmelon, plyr, IRanges, GenomicRanges biocViews Microarray, MethylationArray, Normalization, TwoChannel, CopyNumber Author Tiffany Morris [cre, aut], Lee Butcher [ctb], Andrew Feber [ctb], Andrew Teschendorff [ctb], Ankur Chakravarthy [ctb] Maintainer Tiffany Morris <champ450k@gmail.com> NeedsCompilation no

# R topics documented:

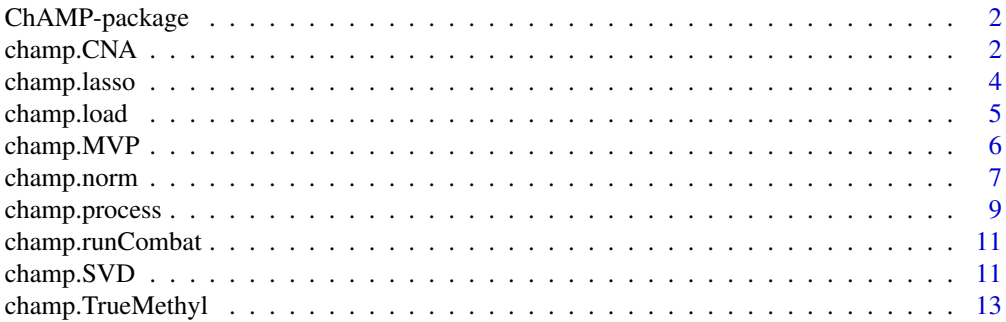

#### <span id="page-1-0"></span>**Index** [15](#page-14-0)

#### Description

A pipeline that enables pre-processing of 450k data, a selection of normalization methods and novel methods for downstream analysis including Probe Lasso DMR Hunter and Copy Number Aberration analysis.

#### Details

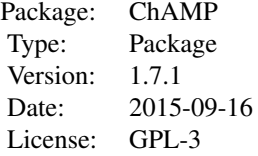

The full analysis pipeline can be run with all defaults using champ.process() Alternatively, it can be run in steps using all functions separately.

# Author(s)

Tiffany Morris, Lee Butcher, Andy Feber, Andrew Teschendorff, Ankur Chakravarthy, Stephen Beck

Maintainer: Tiffany Morris <champ450k@gmail.com>

# Examples

```
directory=system.file('extdata',package='ChAMPdata')
champ.process(directory=directory)
myLoad=champ.load()
myNorm=champ.norm()
champ.SVD()
batchNorm=champ.runCombat()
limma=champ.MVP()
lasso=champ.lasso()
champ.CNA()
```
champ.CNA *Inference of Copy Number Abberrations from intensity values.*

# Description

This function enables CNA profiles to be built using methylation data from Illumina HumanMethylation450 BeadChips.

# champ.CNA 3

# Usage

```
champ.CNA(intensity = myLoad$intensity, pd = myLoad$pd, loadFile = FALSE, batchCorrect = TRUE,
file = "intensity.txt", resultsDir = paste(getwd(), "resultsChamp", sep = "/"),
sampleCNA=TRUE, plotSample=TRUE, filterXY = TRUE, groupFreqPlots=TRUE,freqThreshold=0.3,
control=TRUE, controlGroup="Control")
```
# Arguments

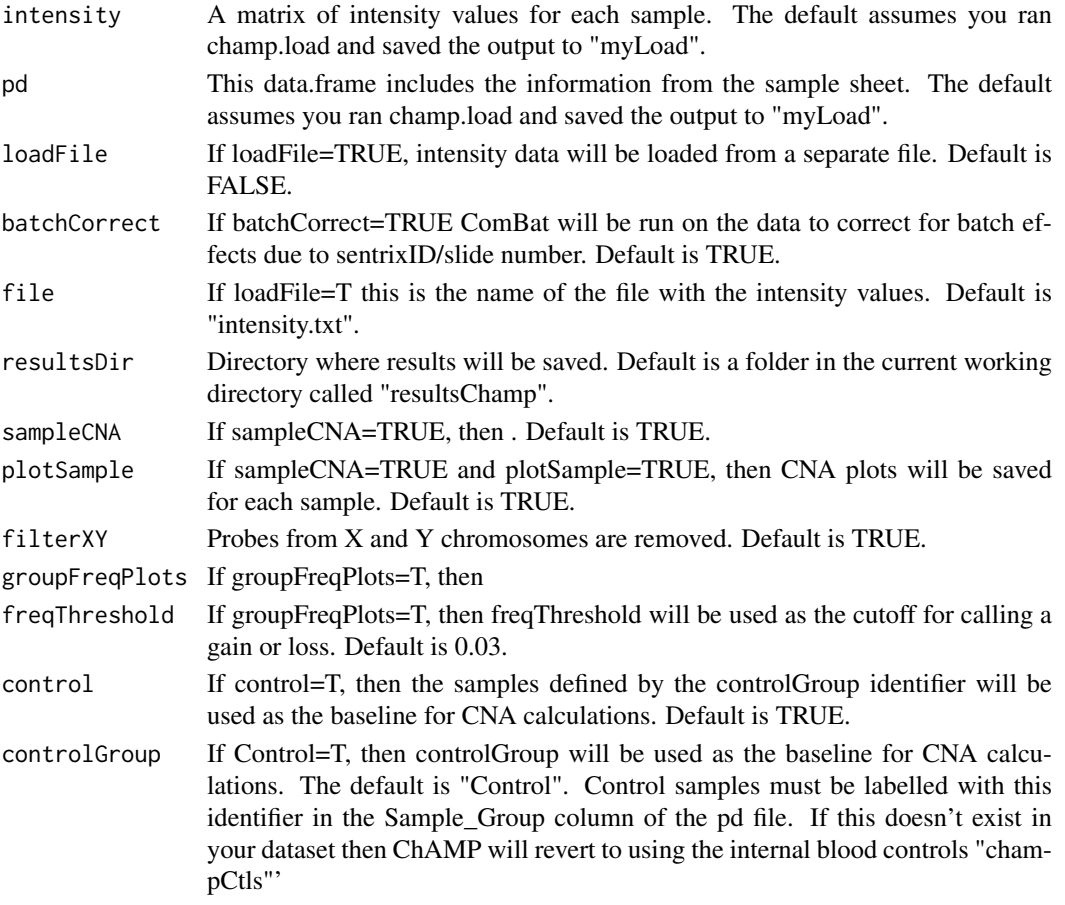

#### Author(s)

Feber, A adapted by Morris, T

#### References

Feber, A et. al. (2014). CNA profiling using high density DNA methylation arrays. Genome Biology.

# Examples

```
data(testDataSet)
data(champBloodCtls)
myLoad=testDataSet
champ.CNA(batchCorrect=FALSE,sampleCNA=FALSE,groupFreqPlots=FALSE)
```
#### Description

A method for identifying DMRs (differentially methylated regions) using a feature based dynamic window. Also offers the option to filter SNPs based on data from the 1000 Genomes Project.

# Usage

```
champ.lasso(fromFile = FALSE, uploadResults = FALSE, uploadFile = "limma.txt", limma,
beta.norm = myNorm$beta, pd = myLoad$pd, filterXY = TRUE, image = TRUE, mafPol.lower = 0,
mafPol.upper = 0.05, popPol = "eur", lassoStyle = "max", lassoRadius = 2000,
minSigProbesLasso = 3, minDmrSep = 1000, minDmrSize = 0, adjPVal = 0.05,
adjust.method = "BH", resultsDir = paste(getwd(), "resultsChamp", sep = "/"),
bedFile = TRUE, DMRpval = 0.05, batchDone = FALSE, normSave)
```
# Arguments

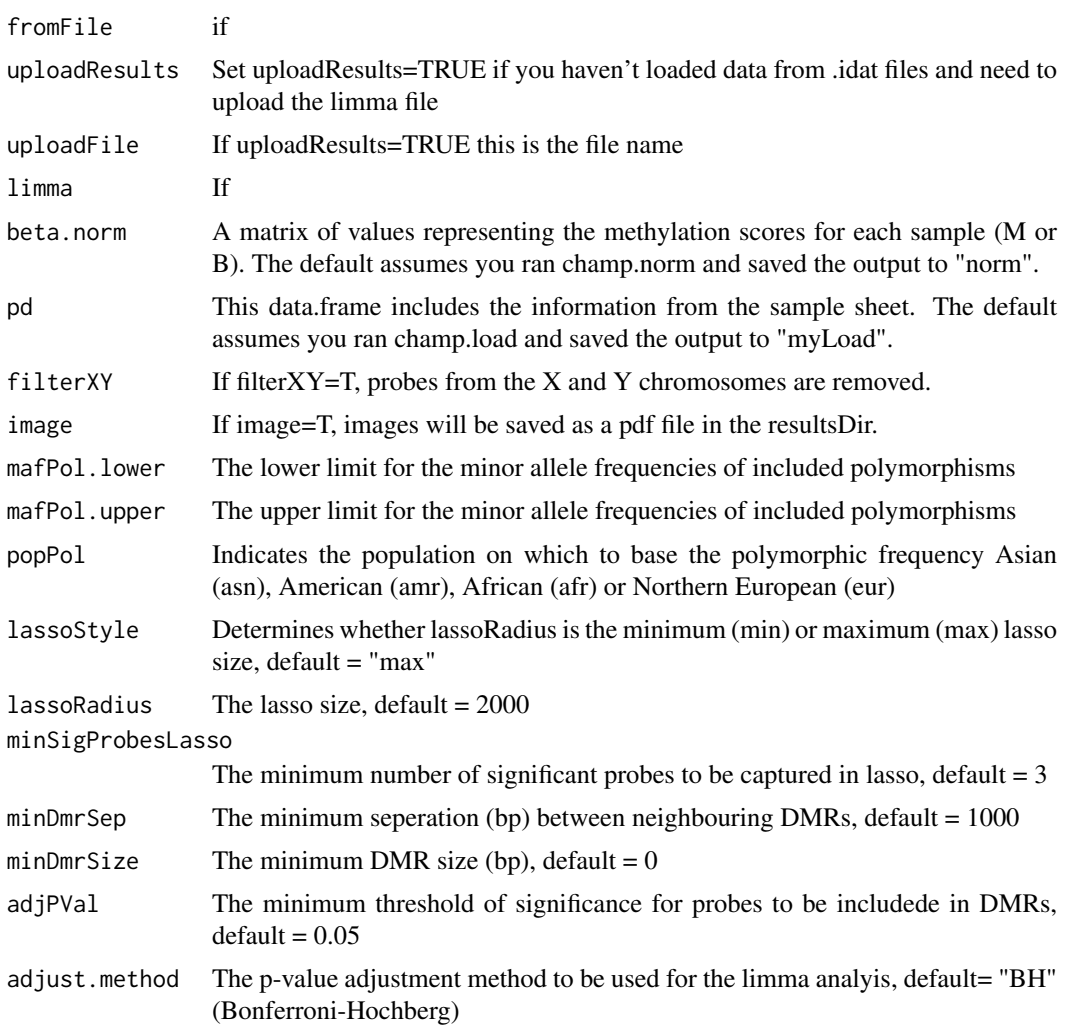

#### <span id="page-4-0"></span>champ.load 5

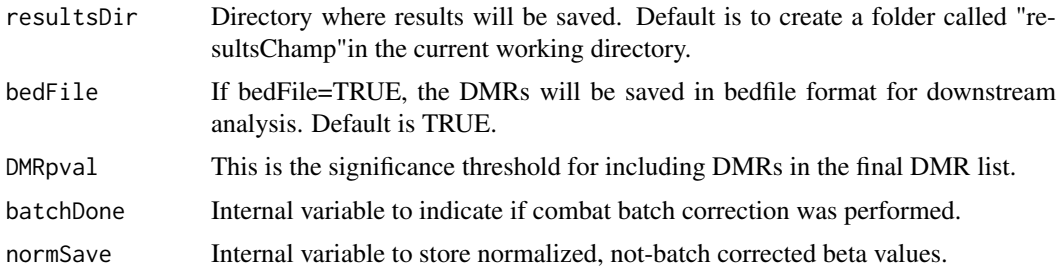

#### Value

```
dmrList A matrix of DMRs is returned containing columns for probeID, deltaBeta, ad-
                 justed p-value, chromosome, map info, chromosome arm, nearest feature, SNP
                 allele frequency on forward strand, SNP allele frequence on reverse strand, dis-
                 tance of nearest probe, radius of lasso that captured DMR, DMR number, DMR
                 start, DMR end, DMR size, p-value for DMR
```
#### Author(s)

Butcher, L

#### Examples

```
data(testDataSet)
myLoad=testDataSet
myNorm=champ.norm(norm="NONE")
```
champ.load *Upload of raw HumanMethylation450 data from IDAT files.*

# Description

Function that loads data from IDAT files to calculate intensity and produce quality control images.

# Usage

```
champ.load(directory = getwd(), methValue = "B", resultsDir = paste(getwd(),
 "resultsChamp", sep = "/"), filterXY = TRUE, QCimages = TRUE, filterDetP = TRUE,
detPcut = 0.01, removeDetP = 0, filterBeads=TRUE, beadCutoff=0.05, filterNoCG=FALSE, filterSNPs=T
```
#### Arguments

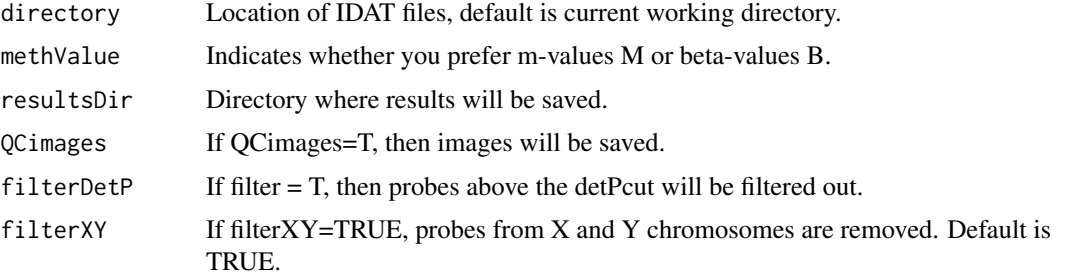

<span id="page-5-0"></span>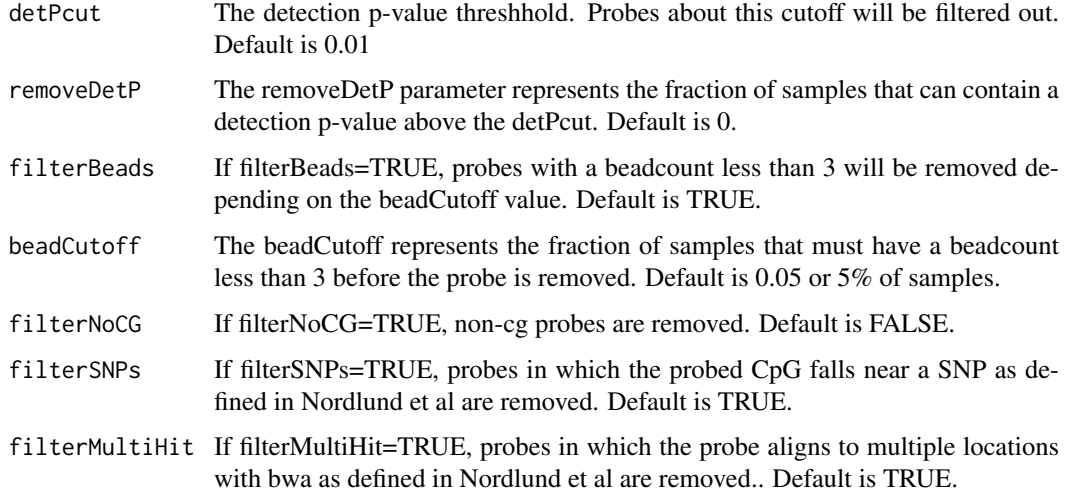

# Value

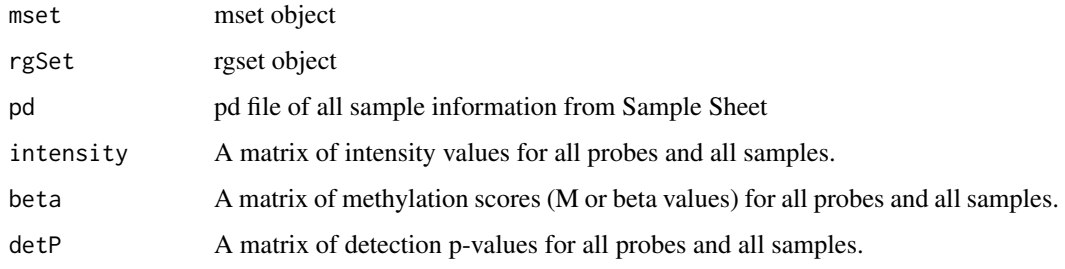

# Author(s)

Morris, T

# Examples

myLoad=champ.load(directory=system.file("extdata",package="ChAMPdata"),filterBeads=TRUE)

champ.MVP *Identify Most Variable Positions in Illumina HumanMethylation450 data.*

# Description

This function

# Usage

```
champ.MVP(beta.norm = myNorm$beta, pd = myLoad$pd, adjPVal = 0.05, adjust.method = "BH",
compare.group = c("C", "T"), resultsDir = paste(getwd(), "resultsChamp", sep = "/"),
bedFile = TRUE)
```
#### <span id="page-6-0"></span>champ.norm 7

#### Arguments

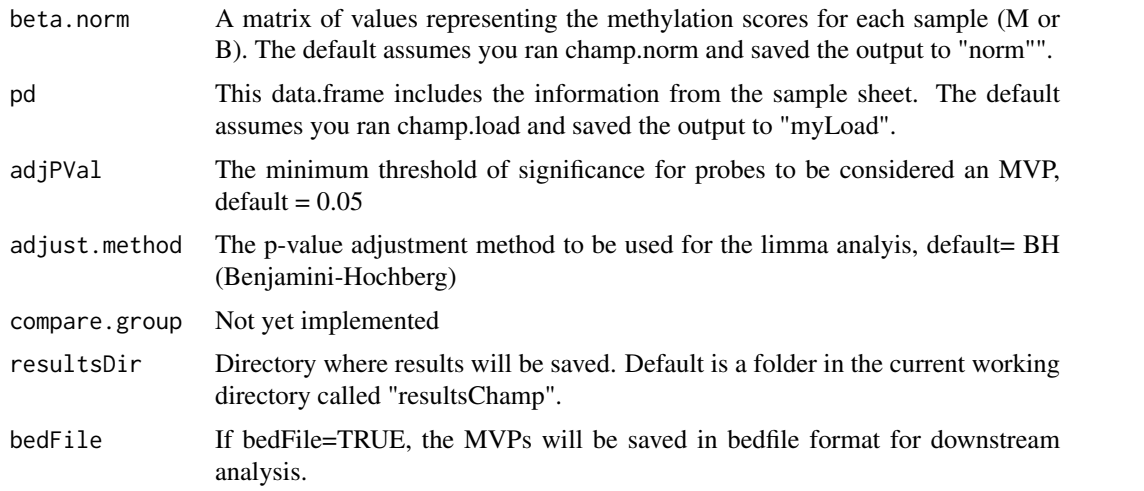

# Value

```
results.file A matrix of all probes with an adjusted p-value for significance of differen-
                  tial methylation containing columns for probeID, logFC, AveExpr, t, P.Value,
                  adjusted p-value, B, chromosome, map info, chromosome arm, closest gene.1,
                  gene.2, gene.3, gene.4, closest feature.1, feature.2, feature.3, feature.4, UCSC_CpG_ISLANDS_NAM
                  Relation to UCSC CpG Island, Phantom, DMR, Enhancer, HMM_Island, reg-
                  ulatory feature name, regulatory feature group, feature relation, average of first
                  sample group, average of second sample group, delta beta
```
#### Author(s)

Morris, T

#### Examples

```
data(testDataSet)
myLoad=testDataSet
myNorm=champ.norm(norm="NONE")
```
champ.norm *Normalization of HumanMethylation450 data*

#### Description

Option to normalize data with a selection of normalization methods.

#### Usage

```
champ.norm(beta = myLoad$beta, rgSet = myLoad$rgSet, pd = myLoad$pd, mset = myLoad$mset,
sampleSheet = "sampleSheet.txt", resultsDir = paste(getwd(), "resultsChamp",
sep = "/"), methValue = "B", fromIDAT = TRUE, norm = "BMIQ", fromFile = FALSE, betaFile,
filter = TRUE, filterXY = TRUE, QCimages = FALSE, plotBMIQ = FALSE)
```
# Arguments

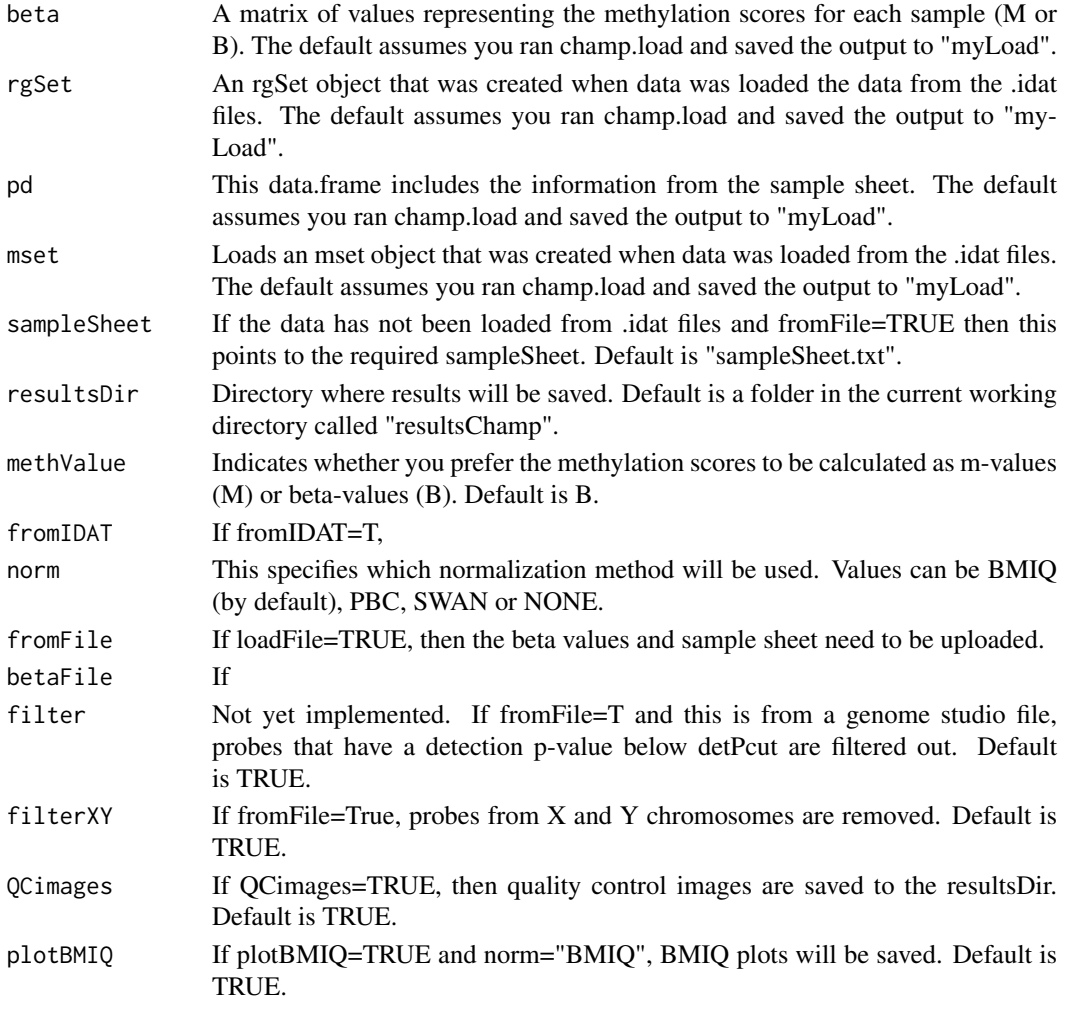

# Value

beta A matrix of normalised methylation scores (M or beta values) for all probes and all samples.

# Author(s)

Morris, T. wrote the wrappers

#### References

Teschendorff AE, Marabita F, Lechner M, Bartlett T, Tegner J, Gomez-Cabrero D, Beck S. A betamixture quantile normalization method for correcting probe design bias in Illumina Infinium 450k DNA methylation data. Bioinformatics. 2013 Jan 15;29(2):189-96.

Dedeurwaerder S, Defrance M, Calonne E, Denis H, Sotiriou C, Fuks F.Evaluation of the Infinium Methylation 450K technology. Epigenomics. 2011,Dec;3(6):771-84.

Touleimat N, Tost J. Complete pipeline for Infinium Human Methylation 450K BeadChip data processing using subset quantile normalization for accurate DNA methylation estimation. Epigenomics. 2012 Jun;4(3):325-41.

#### <span id="page-8-0"></span>champ.process 9

#### Examples

```
myLoad=champ.load(directory=system.file("extdata",package="ChAMPdata"))
myNorm=champ.norm(norm="NONE")
```
champ.process *Process function to run all methods in ChAMP pipeline.*

#### Description

This function allows the user to run the entire pipeline in one function. Arguments allow user to select functions if desired.

# Usage

champ.process(fromIDAT = TRUE, fromFile = FALSE, directory = getwd(), resultsDir = paste(getwd(), "resultsChamp", sep = "/"), methValue = "B", filterDetP = TRUE,  $detPcut = 0.01$ , filterXY = TRUE, removeDetP = 0, filterBeads = TRUE, beadCutoff = 0.05, filterNoCG = FALSE, QCimages = TRUE, batchCorrect = TRUE, runSVD = TRUE, studyInfo = FALSE, infoFactor = c(), norm = "BMIQ", adjust.method = "BH",  $adjPVal = 0.05$ ,  $runDMR = TRUE$ ,  $runCNA = TRUE$ ,  $plotBMIQ = FALSE$ ,  $DMRpval = 0.05$ , sampleCNA=TRUE,plotSample = TRUE,groupFreqPlots=TRUE,freqThreshold=0.3, bedFile = FALSE, methProfile = FALSE, controlProfile = FALSE)

#### Arguments

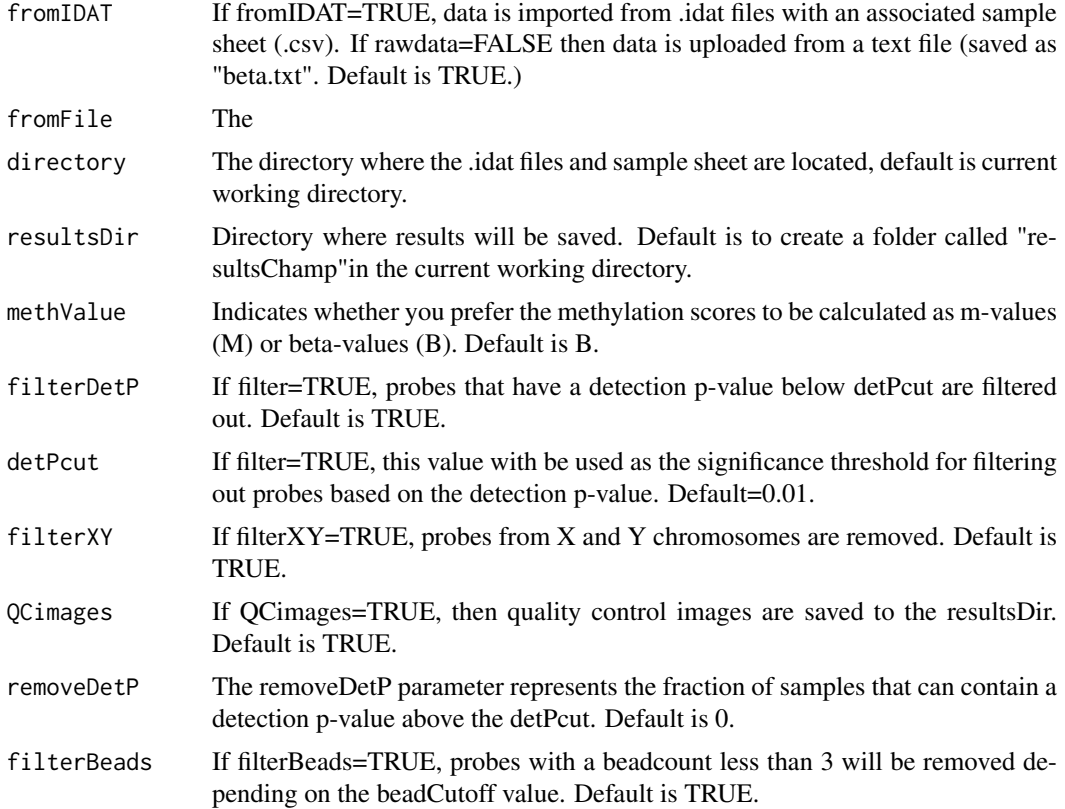

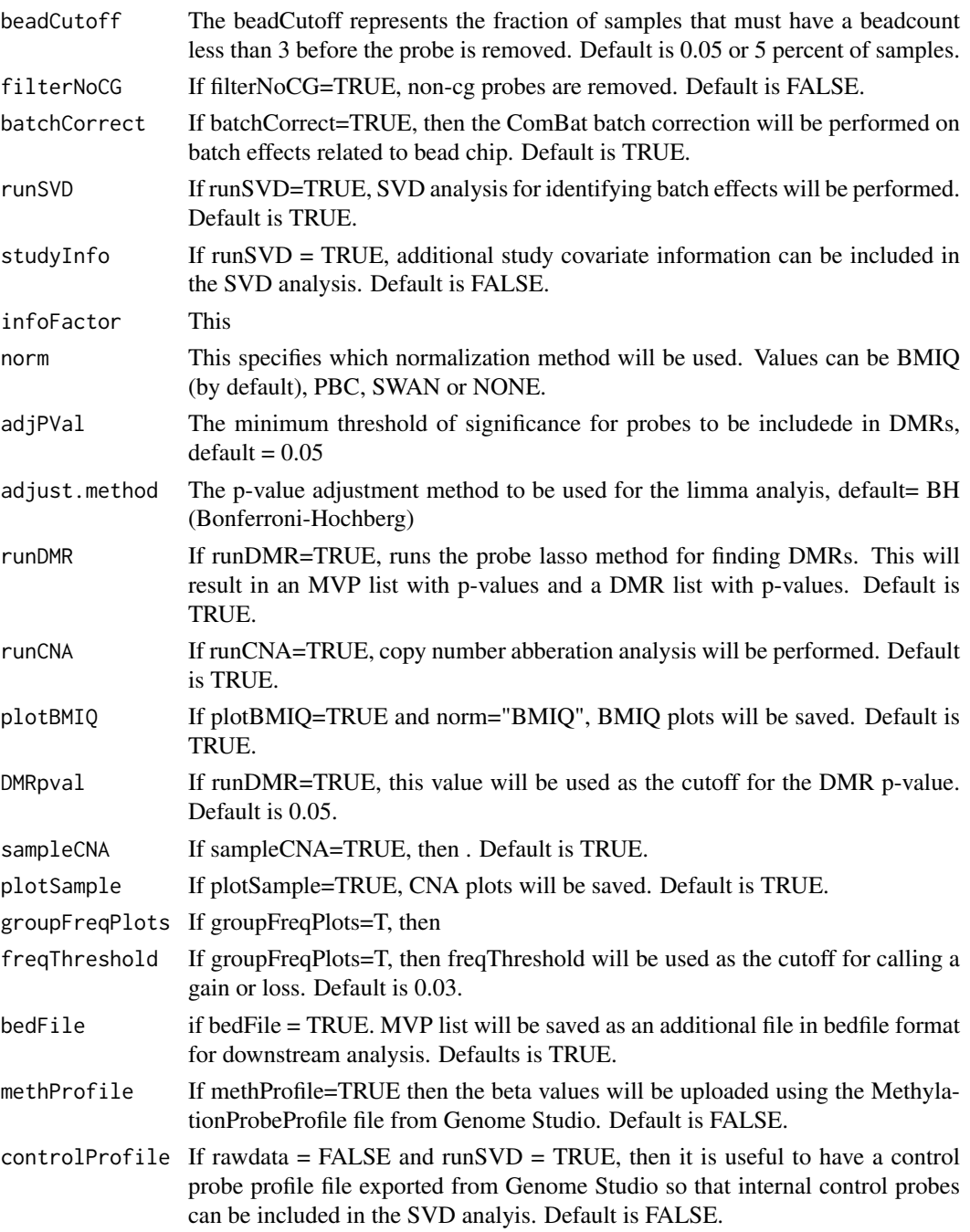

# Author(s)

Morris, T

# Examples

directory=system.file("extdata",package="ChAMPdata") champ.process(directory=directory)

<span id="page-10-0"></span>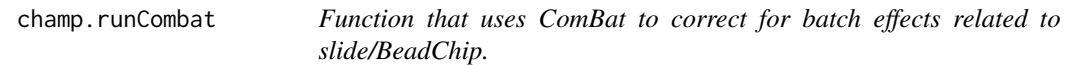

# Description

This function formats data to run through ComBat batch correction. If beta values are used the data is first logit transformed.

#### Usage

```
champ.runCombat(beta.c = myNorm$beta, pd = myLoad$pd, logitTrans = TRUE)
```
# Arguments

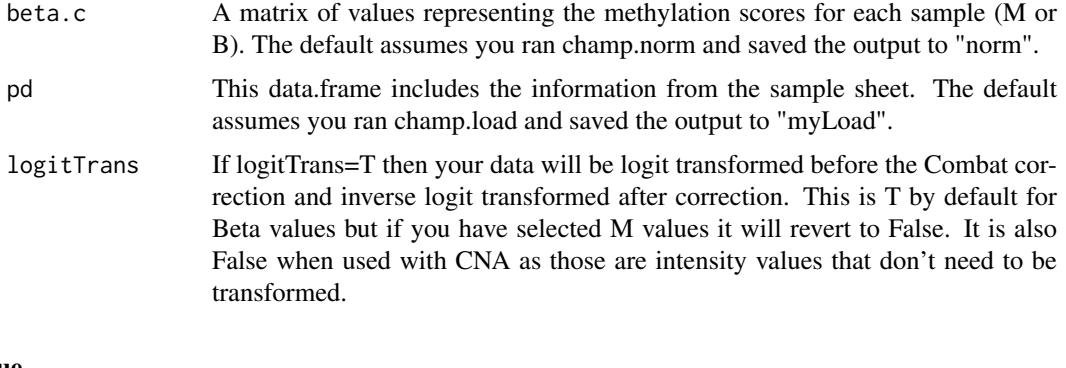

# Value

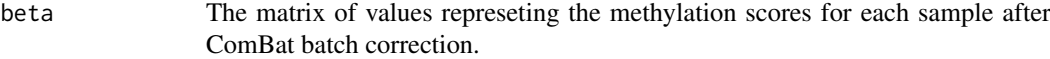

# Author(s)

T. Morris

#### Examples

```
data(testDataSet)
myLoad=testDataSet
myNorm=champ.norm(norm="NONE")
```
champ.SVD *Singular Value Decomposition analysis for batch effects prediciton in HumanMethylation450 data*

# Description

Runs Singular Value Decomposition on a dataset to estimate the impact of batch effects.

# Usage

```
champ.SVD(beta = myNorm$beta, rgSet = myLoad$rgSet, detP = myLoad$detP, pd = myLoad$pd,
loadFile = FALSE, betaFile = "beta.txt", sampleSheet = "sampleSheet.txt", methProfile = FALSE,
methFile = "MethylationProbeProfile.txt", controlProfile = FALSE,
controlFile = "ControlProbeProfile.txt", studyInfo = FALSE, studyInfoFile = "studyInfo.txt",
infoFactor = c(), resultsDir = paste(getwd(), "resultsChamp", sep = "/"))
```
#### Arguments

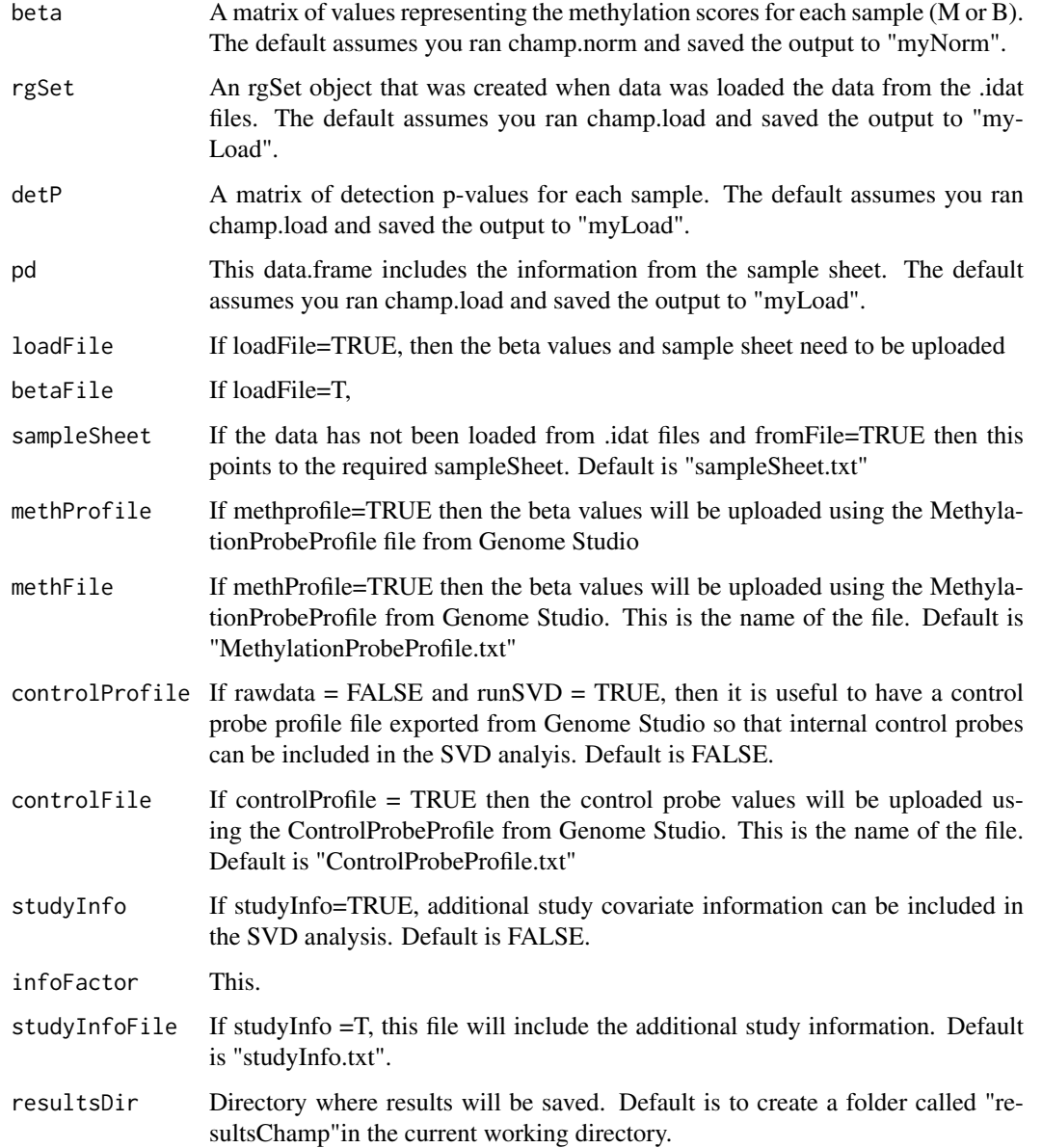

# Author(s)

Teschendorff, A adapted by Morris, T

#### <span id="page-12-0"></span>champ.TrueMethyl 13

#### References

Teschendorff, A. E., Menon, U., Gentry-Maharaj, A., Ramus, S. J., Gayther, S. A., Apostolidou, S., Jones, A., Lechner, M., Beck, S., Jacobs, I. J., and Widschwendter, M. (2009). An epigenetic signature in peripheral blood predicts active ovarian cancer. PLoS One, 4(12), e8274

#### Examples

```
data(testDataSet)
myLoad=testDataSet
myNorm=champ.norm(norm="NONE")
champ.SVD()
```
champ.TrueMethyl *Identify Most Variable Positions between oxBS TrueMethyl Samples and BS samples in Illumina HumanMethylation450 data.*

#### Description

This function

#### Usage

```
champ.TrueMethyl(beta.norm = myNorm$beta, pd = myLoad$pd, adjPVal = 0.05, adjust.method = "BH",
compare.group = c("oxBS", "BS"), resultsDir = paste(getwd(), "resultsChamp", sep = "/"),
bedFile = TRUE)
```
#### Arguments

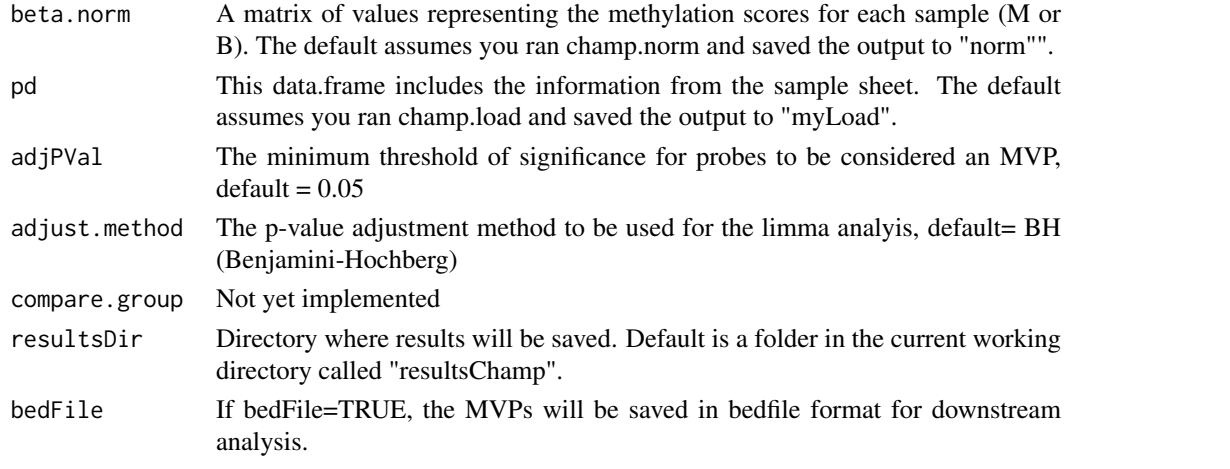

#### Value

```
results.file A matrix of all probes with an adjusted p-value for significance of differen-
                  tial methylation containing columns for probeID, logFC, AveExpr, t, P.Value,
                  adjusted p-value, B, chromosome, map info, chromosome arm, closest gene.1,
                  gene.2, gene.3, gene.4, closest feature.1, feature.2, feature.3, feature.4, UCSC_CpG_ISLANDS_NAM
                  Relation to UCSC CpG Island, Phantom, DMR, Enhancer, HMM_Island, reg-
                  ulatory feature name, regulatory feature group, feature relation, average of first
                  sample group, average of second sample group, delta beta
```
# Author(s)

Morris, T

# Examples

data(testDataSet) myLoad=testDataSet myNorm=champ.norm(norm="NONE")

# <span id="page-14-0"></span>Index

∗Topic 450K data champ.process, [9](#page-8-0) ∗Topic 450k ChAMP-package, [2](#page-1-0) ∗Topic Beadchip ChAMP-package, [2](#page-1-0) ∗Topic ComBat champ.runCombat, [11](#page-10-0) ∗Topic DMR champ.lasso, [4](#page-3-0) ∗Topic HumanMethylation450 ChAMP-package, [2](#page-1-0) ∗Topic array ChAMP-package, [2](#page-1-0) ∗Topic batch effects champ.SVD, [11](#page-10-0) ∗Topic copynumber champ.CNA, [2](#page-1-0) ∗Topic limma champ.MVP, [6](#page-5-0) champ.TrueMethyl, [13](#page-12-0) ∗Topic methylation ChAMP-package, [2](#page-1-0) ∗Topic normalization champ.norm, [7](#page-6-0) ∗Topic package ChAMP-package, [2](#page-1-0) ChAMP *(*ChAMP-package*)*, [2](#page-1-0) ChAMP-package, [2](#page-1-0) champ.CNA, [2](#page-1-0) champ.lasso, [4](#page-3-0) champ.load, [5](#page-4-0) champ.MVP, [6](#page-5-0) champ.norm, [7](#page-6-0) champ.process, [9](#page-8-0) champ.runCombat, [11](#page-10-0) champ.SVD, [11](#page-10-0) champ.TrueMethyl, [13](#page-12-0)